a200010pm 100010001001

### **Python Data Structures**

Code Girls 2021-22

## **Lists!**

- **•** Simpler Data Structures
	- Integers, floats
	- Strings
	- Boolean
- Today:
	- Lists
	- Arrays

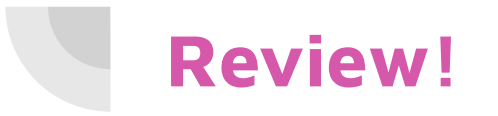

- Simpler Data Structures
	- Integers, floats
	- Strings
	- Boolean

# **Lists**

- Lists are used to store multiple items in a single variable.
	- They are exactly what you think they are
- Syntax:

List\_name = []

- Indexes:
	- Start at 0

#### **Lists: what can we do with them**

- $\bullet$  append() Adds an element at the end of the list
- clear() Removes all the elements from the list
- $\bullet$  copy() Returns a copy of the list
- count() Returns the number of elements with the specified value
- extend() Add the elements of a list (or any iterable), to the end of the current list
- index() -Returns the index of the first element with the specified value
- insert() Adds an element at the specified position
- $\bullet$  pop() Removes the element at the specified position
- $\bullet$  remove() Removes the item with the specified value
- reverse() Reverses the order of the list
- sort() Sorts the list

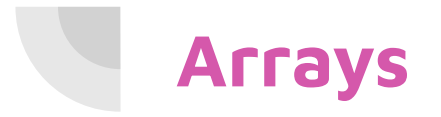

● Think lists embedded in lists

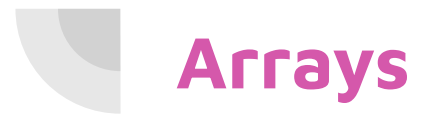

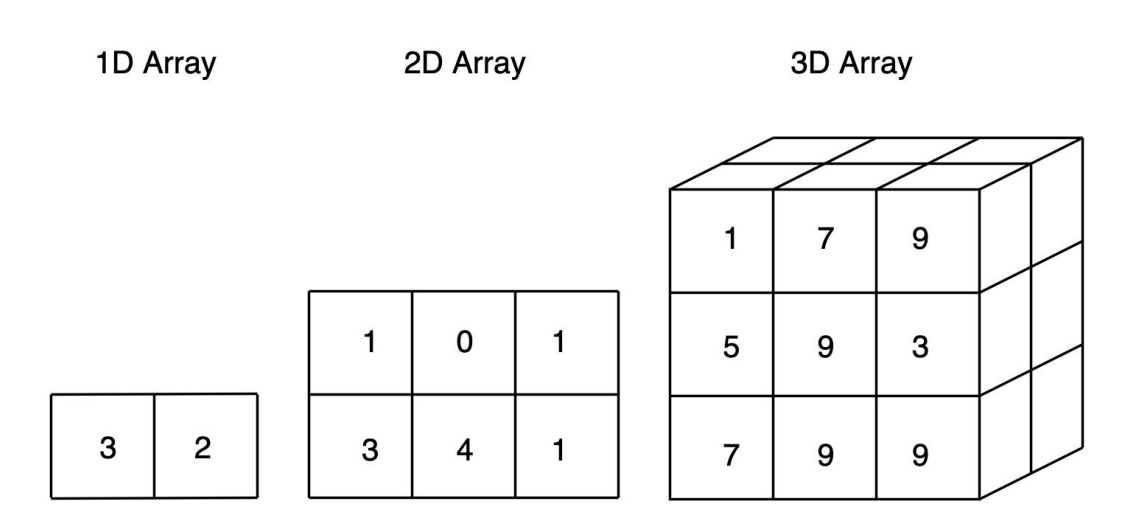

#### **Let's do some practice application!**

- Make a playlist of your favorite songs!
	- Challenge: Make a top 10 list by inserting elements into indices

Replit link:<https://replit.com/@CodeGirls1/21-22-Python-Lecture-6?v=1>

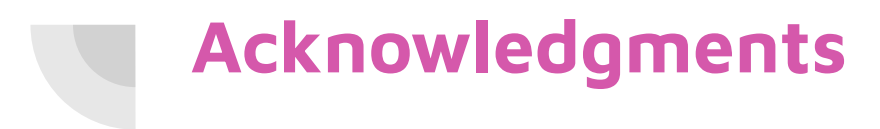

Thanks to:

● Ms. B for sponsoring our club and guidance